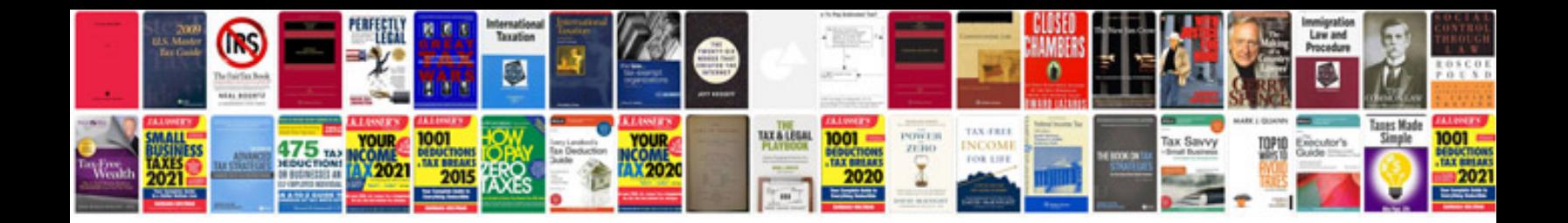

## **Salesforce design document template**

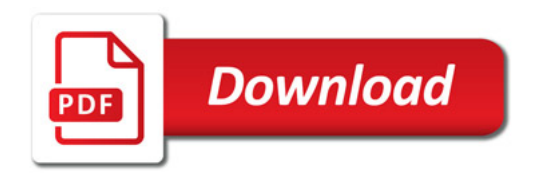

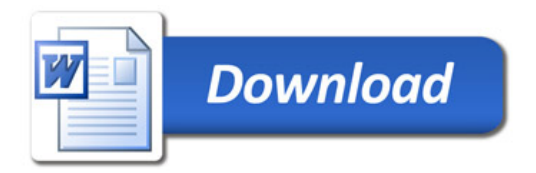